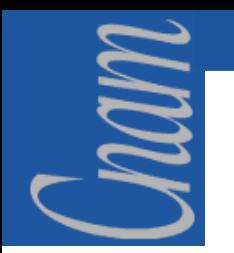

**INITIATION à PHP**

# **NOTIONS DE BASE en programmation Web avec PHP**

Initiation à PHP

# **Initiation à PHP - PLAN**

- •Introduction
- Variables et constantes
- Opérateurs
- Tableaux et tableaux associatifs
- Structures de contrôles
- Fonctions
- Le système de fichiers
- Programmation modulaire (OO)
- Accès aux bases de données
- Débuguer un script PHP
- Des conseils de programmation
- •Des comparaisons entre PHP et ASP

mam

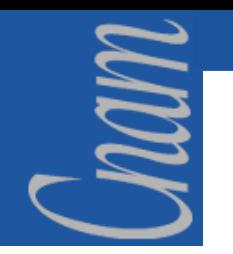

### **INTRODUCTION**

PHP est un langage interprété orienté Web. Syntaxiquement, c'est un mélange de C et de Perl. Les scripts PHP sont lus et interprétés par le moteur PHP.

PHP comporte plus de 500 fonctions. Il est fournit avec des librairies offrant des fonctionnalités diverses :

- accès aux bases de données,
- fonctions d'images,
- sockets,
- protocoles Internet divers...

### **PRINCIPE de FONCTIONNEMENT**

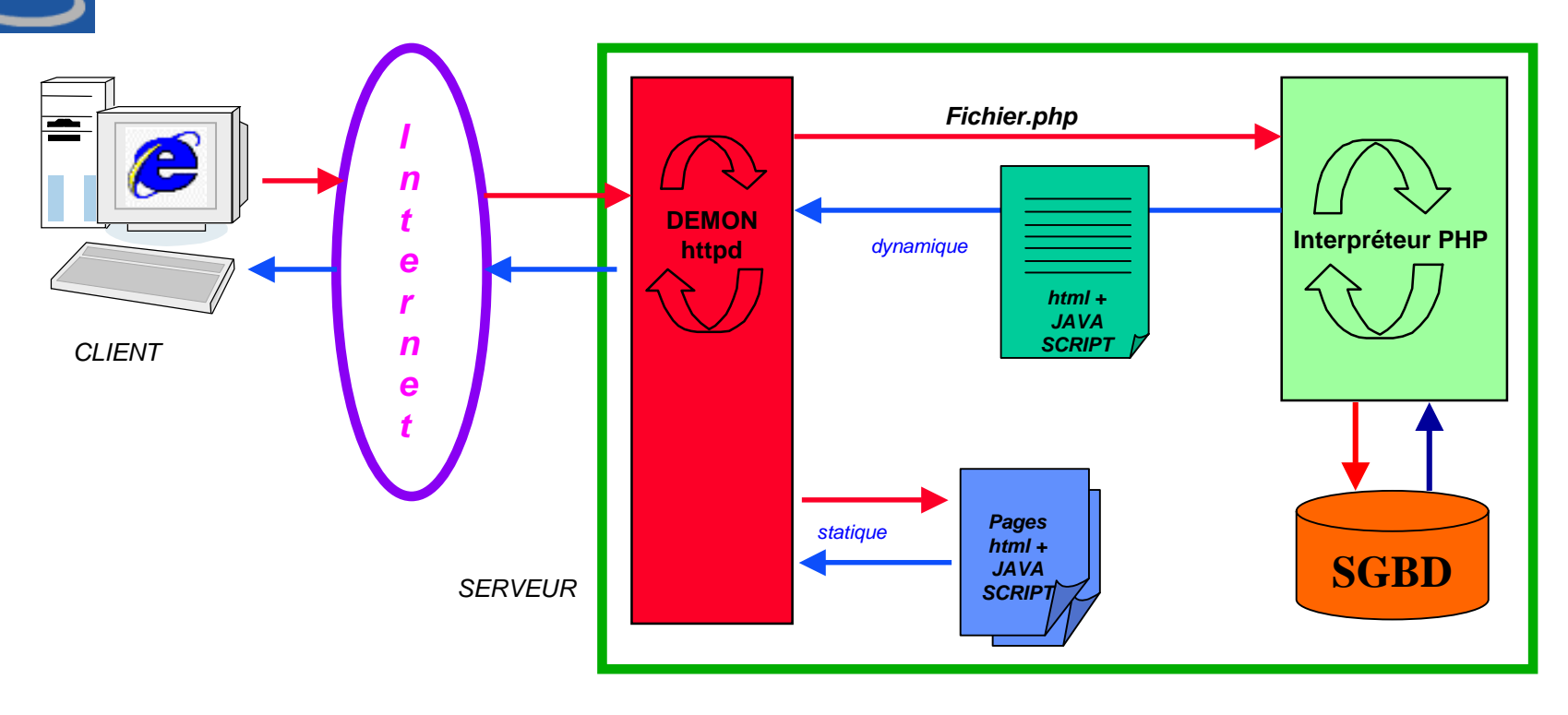

Lorsqu'une requête HTTP est soumise au serveur Web pour une page dont l'extension est « .php », comme pour un fichier HTML, le serveur commence par rechercher dans son arborescence le fichier d'extension « .php ». Il va ensuite passer la main à un sous processus (une dll bien particulière) qui va interpréter le script PHP et produire dynamiquement du code HTML. Ce code HTML est alors envoyé au travers du réseau au navigateur client. De plus, aucune ligne de code PHP n'apparaît côté client dans la mesure où tout le code a été interprété.

 $\mathcal{U}_1$ 

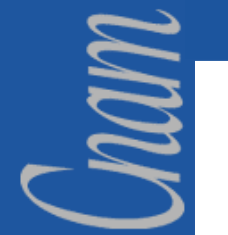

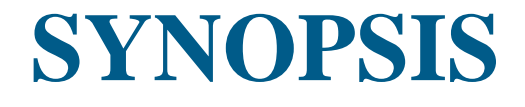

Un script PHP peut comprendre a la fois du code PHP et du code HTML, non interprété. On doit donc encadrer les parties comportant le code PHP entre 2 balises **<?** et **?>**. Le reste de la page n'est pas interprété.

> <html><head><title>  $\langle$  stittepage = "Mon premier script PHP"; echo \$titrepage; ?> </title></head><body> <h1><? echo \$titrepage ?></h1> <? echo " <b> Hello, World ! </b>"; ?>  $<$ body> $<$ html>

Note: La balise **<?php** est équivalente a **<?**. On peut également utiliser les balises **<script language="php">** et **</script>** Enfin, pour les programmeurs ASP, sachez que les balises <% et %> sont également reconnues.

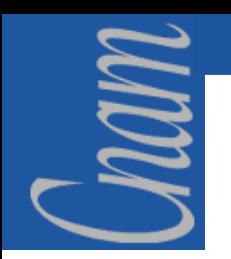

# **AFFICHER DU TEXTE (1)**

Le séparateur d'instructions est le **;**. Il est obligatoire, sauf si l'instruction est suivie de la balise **?>**

La fonction **echo** affiche un (ou plus) argument. Si l'argument est une chaîne entre simple quotte **'** il est affiché tel quel.

echo 'Hello, World';

Avec le quotte double **"** les variables contenues dans cette chaîne sont interprétées.

> \$nom= "Toto"; echo "Hello, \$nom"; // Hello, Toto echo 'Hello, \$nom'; // Hello, \$nom

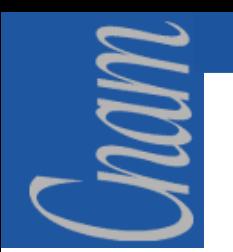

# **AFFICHER DU TEXTE (2)**

On peut également inclure le résultat d'une fonction directement dans un **echo**.

> echo "Votre Nom en majuscule : ", strtoupper( "Toto" ), "\n"; // la fonction strtoupper mets tous les caractères de la chaîne en majuscule.

Pour afficher le caractère " , on l'insère à l'aide du caractère d'échappement \

echo " Escaping de caractères : \" \n";

On peut inclure des caractères spéciaux pour contrôler le flux affiché :

- **\n** saut de ligne
- **\r** fin de ligne
- **\t** tabulation

Pour terminer l'exécution du script, on utilise la fonction **exit();**

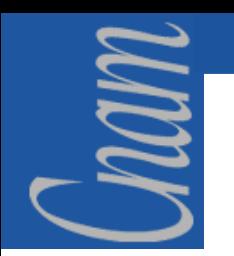

## **AFFICHER DU TEXTE (3)**

Pour commenter le code, on utilise :

Commentaire sur une ligne: **//** ou **#** Commentaire sur plusieurs lignes: **/\* ... \*/**

### **Utilisation en mode ligne de commande :**

On peut exécuter un script PHP en ligne de commande, ce qui permet des usages hors du simple cadre ''Web''. l'option **-q** évite l'affichage de la premiere ligne *Content-type: text/html*

### C:\WEB\PHP\> **php -q monscript.PHP**

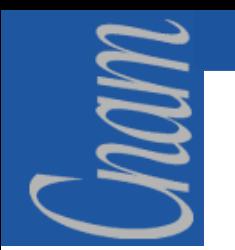

### **LES VARIABLES (1)**

#### **Visibilité et affectation**

PHP n'est pas un langage fortement structuré, il ne contient donc pas de partie déclarative clairement définie. Pour définir une variable, il suffit de l'initialiser.

Les variables sont précédées du signe \$, quelque soit leur type. Ainsi pour déclarer une variable **var** :

#### $$var=1$ :

La variable **\$var** est alors définie et vaut 1. Elle devient immédiatement accessible et ce jusqu'à la fin du script.

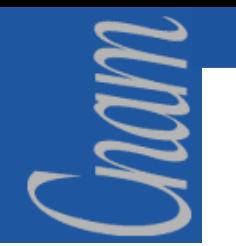

### **LES VARIABLES (2)**

#### **Type de variables**

Les variables PHP sont a typage faible. C'est PHP qui décide de son type lors de l'affectation. Il existe six types de données :

- Entier *(int, integer)*
- Décimal *(real, float, double)*
- Chaîne de caractères *(string)*
- Tableau *(array)*
- Objet *(object)*
- Booléen *(boolean, uniquement PHP4)*

Il est parfois utile de forcer le type d'une variable. On utilise la fonction **settype** ou bien les opérateurs de casting (int), (string) settype renvoie vrai si la conversion a fonctionné, faux sinon.

> $\text{Sa} = 3.1415$ ; \$result= settype(\$a, "integer" );  $\ell$  => \$a = 3, \$result = 1

### **LES VARIABLES (3)**

Les opérateurs de conversion sont :

- $\checkmark$  (string) conversion en chaîne de caractères
- $\checkmark$  (int) conversion en entier, synonyme de (integer)
- $\checkmark$  (real) conversion en double, synonyme de (double) et (float)
- $\checkmark$  (array) conversion en tableau
- $\checkmark$  (object) conversion en objet
- $\checkmark$  (bool) conversion en booléen

\$var= 1; // \$var est de type "integer" et vaut 1. \$chn=(string) \$var ; // \$var est de type "string" et vaut " 1 ".

mam

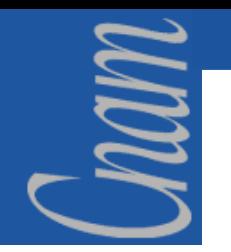

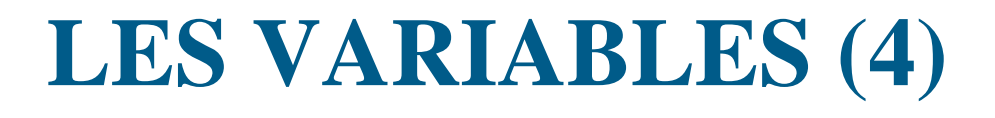

On peut également utiliser **strval**, **intval**, **doubleval** qui renvoient la variable convertie en chaîne / entier / réel.

```
$strPI= "3.1415";
$intPI= intval( $strPI );
$PI= doubleval( $strPI );
echo " $strPI / $intPI'; \frac{\sqrt{5}}{10} / \frac{5}{10} / \frac{1}{10} / \frac{3}{1415} / \frac{3}{1415}
```
#### **Remarque** :

Ces fonctions ne fonctionnent pas sur les tableaux.

# **LES VARIABLES (5)**

### **Règles des conversions implicites :**

- $\checkmark$  Si la chaîne de caractères contient un *point*, un *e* ou un *E* ainsi que des *caractères numériques*, elle est convertie en **décimal**,
- ! Si la chaîne de caractères ne contient que des *caractères numériques*, elle est convertie en **entier**,
- ! Si la chaîne de caractères est composée de *chiffres* et de *lettres*, elle est convertie en **entier** et vaut **0**,
- ! Si la chaîne de caractères contient *plusieurs mots*, seul le **premier est pris en compte** et est converti selon les règles ci-dessus.

 $$var1 = 1;$  //  $$var1 est de type "integer" et vaut 1.$  $\text{Svar2} = 12.0;$  //  $\text{Svar2}$  est de type "double" et vaut 12.

- $svar3 = "PHP";$  //  $svar3 est de type "string" et vaut "PHP".$
- \$var4 = false; // \$var4 est de type "boolean" et vaut false.
- $$var5 = "5a";$  //  $$var5 est de type "string" et vaut "5a".$

mam

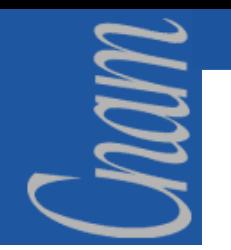

### **LES VARIABLES (6)**

#### **Références**

PHP4 permet d'exploiter les références aux variables, à l'instar du langage C. Une référence à une variable est un accès à la zone mémoire qui contient la valeur de cette variable.

Cette référence est désignée par le caractère **&** placé devant le nom de la variable.

> $a = 1$ ;  $\frac{1}{2}$  // \$a a pour valeur 1.  $$b = \&\$a$ ; // \$b et \$a pointent sur la même zone mémoire. // Ce sont donc deux noms pour la même variable. echo " \$a, \$b " ; // Affiche 1, 1  $a = 2$ ; echo " \$a, \$b " ; // Affiche 2, 2

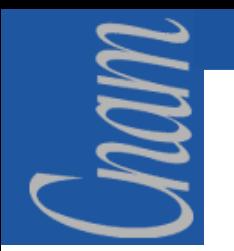

### **LES VARIABLES (7)**

#### **Tests sur les variables**

La fonction **isset** permet de tester si une variable est définie.

La fonction **unset** permet de supprimer la variable, et de désallouer la mémoire utilisée.

> echo isset $(\$a); \ \pi \gg 0 \text{ (faux)}$ \$a= " "; unset(\$a);  $\qquad \qquad \text{/} \qquad \text{/} \qquad \text{1 (vrai)}$ echo isset $(\$a); \ \text{m} \Rightarrow 0 \text{ (faux)}$

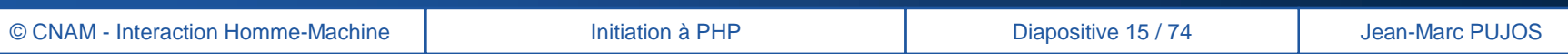

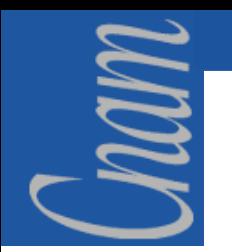

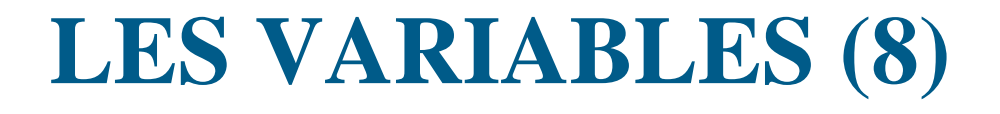

#### **Tests sur les variables (suite)**

La fonction **gettype** permet de connaître le type de la variable. Elle renvoie une chaîne : ''string'' ou ''integer'' ou ''double'' ou ''array'' ou ''object''. *Remarque : Si la variable n'est pas définie, elle renvoie "string".*

> $\delta a = 12$ ; echo gettype $(\$a)$ ; // => "integer"  $a = $a / 10$ ; echo gettype $(\text{sa})$ ; // => "double" unset(\$a); echo gettype $(\$a)$ ;  $\mathbin{\text{--}}$   $\Rightarrow$  "string"

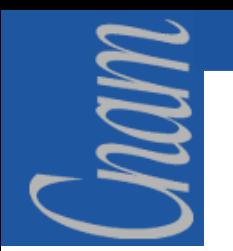

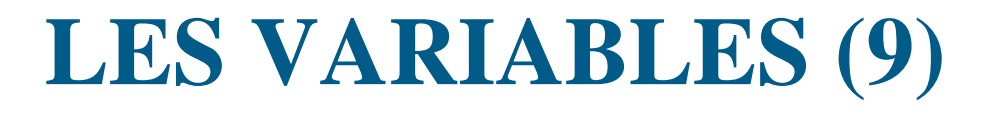

#### **Tests sur les variables (suite et fin)**

On peut également tester un type particulier a l'aide des fonctions **is\_array**, **is\_string**, **is\_int**, **is\_float**, **is\_object** .

```
\delta a = 123;
echo is int(\$a); \mathit{//} => (vrai)echo is_double($a) \ell => (faux)
echo is_string($a) \ell => (faux)
a_{+}=0.5;
echo is float(\text{sa}) // \Rightarrow (vrai)
```
*Remarque : Les fonctions is\_double et id\_real sont équivalentes à is\_float. Les fonctions is\_long et is\_integer sont équivalentes à is\_int.*

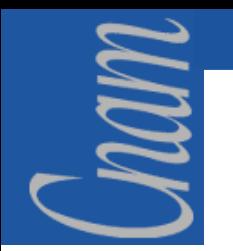

### **LES CONSTANTES**

PHP permet de définir des constantes a l'aide de la fonction **define**.

define("CONSTANTE", "rouge" );

Deux constantes sont prédéfinies par PHP :

- ! **\_\_FILE\_\_** contient le nom du fichier,
- ! et **\_\_LINE\_\_** le numéro de la ligne courante.

define( "NEXTPAGE", "script2.PHP" ); echo "Page courante : ", \_\_FILE\_\_ , "Page suivante : ", NEXTPAGE;

 $\rightarrow$  pas de \$ pour des constantes.

# **LES OPERATEURS (1)**

PHP dispose des opérateurs classiques inspirés des langages C et Perl.

### **Comparaison**

- **==**égalité
- **>**inférieur strict
- **<**supérieur strict
- **<=**inférieur ou égal
- **>=**supérieur ou égal
- **!=**négation

mam.

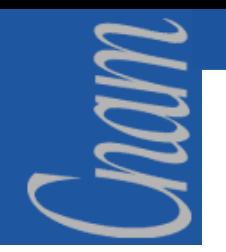

### **LES OPERATEURS (2)**

### **Logiques**

Les opérateurs logiques sont utilisés dans les tests, par exemple dans un « **if ( condition ) »**

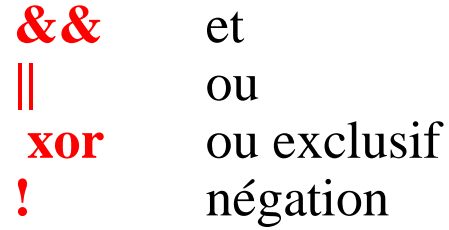

**Remarque** : les opérateurs **and**, **or** , **not** sont également disponibles et font la même chose.

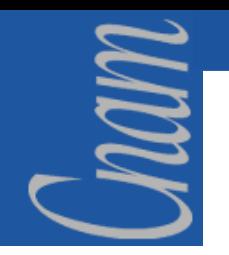

### **LES OPERATEURS (3)**

### **Arithmétiques**

- **+**addition
- soustraction
- **/** division
- **\***multiplication
- **%** modulo
- **++** incrément
- **-**décrément

**Remarque** : l'opérateur **/** renvoie un entier si les 2 opérandes sont des entiers, sinon il renvoie un flottant.

### **LES OPERATEURS (4)**

### **Affectation**

nam

- **=**affectation
- **+=**addition puis affectation
- **-=**soustraction puis affectation
- **\*=**multiplication puis affectation
- **/=**division puis affectation
- **%=**modulo puis affectation

$$
\begin{array}{ll}\n\text{\$n = 0$;}\\
\text{\$n += 2$;} & // \$n \text{ vaut 2} \\
\text{\$n *= 6$;} & // \$n \text{ vaut 12} \\
\text{\$r= $n \% 5$;} & // 12 \text{ modulo } 5 \text{ =& } \$r = 2} \\
\text{if (++\$n == 13) echo " pas de chance ";} & // pré-incrément le test renvoie vrai\n\end{array}
$$

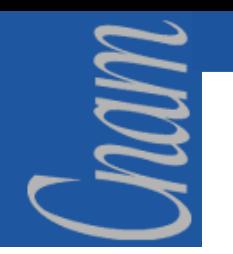

### **LES OPERATEURS (5)**

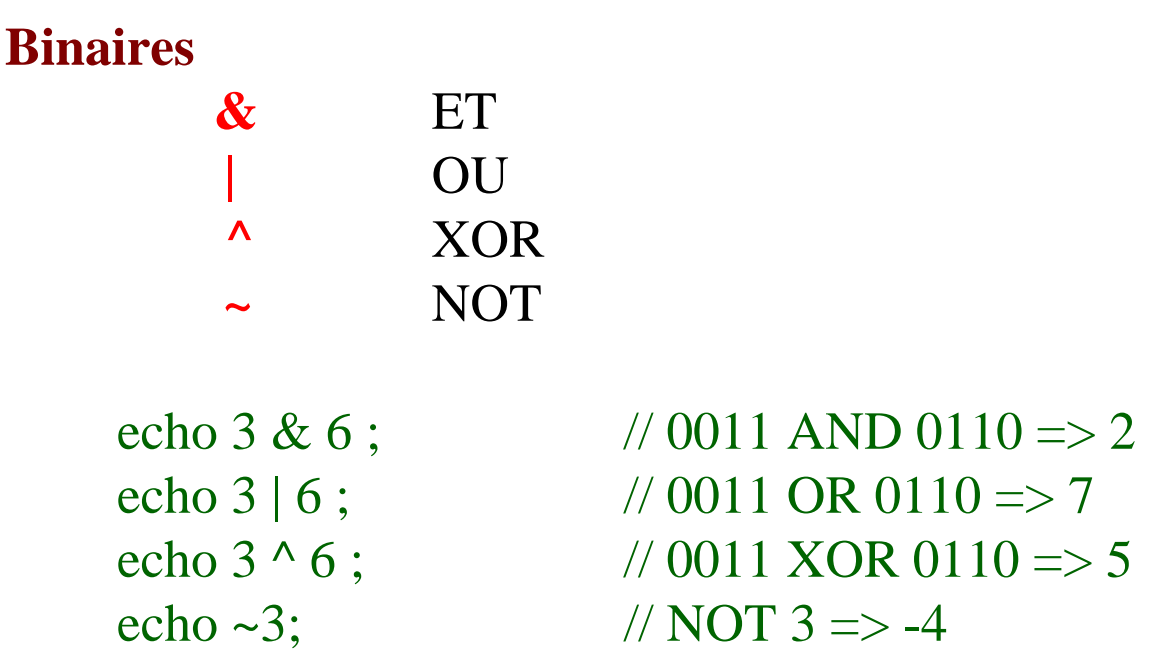

# **LES OPERATEURS (6)**

### **Divers**

mam

•L'opérateur de **concaténation** est utilisable sur les chaînes scalaires.

```
$chaîne = "Votre nom est" ;
$nom = "Toto";echo $chaîne . " " . $nom; // affiche "Votre nom est Toto"
```
- L'opérateur **? :** ou *opérateur de test trinaire*. Sa syntaxe est [test logique] ? [expression si vrai] : [expression si faux]  $a = $b = 1$ ;  $( \$a == \$b)$  ?  $\$c = 10$  :  $\$c = 20$ ; // effectue  $\$c = 10$ ;
- • On peut également l'utiliser pour compacter les séquence de test / affectations

 ${\rm\ s}$ réponse = ( ${\rm\ s}$ a =  ${\rm\ s}$ b)? "a égal b" : "a différent de b"; echo \$réponse; // affiche "a égal b" car le test ( \$a == \$b ) renvoie vrai

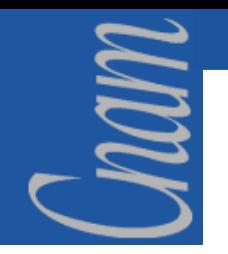

### **LES TABLEAUX (1)**

#### **Déclarations :**

\$fruits= array();

#### **Affectations :**

\$fruits[0]= "pomme"; \$fruits[1]= "banane"; \$fruits[] .= "orange"; // équivaut a \$fruits[2]= "orange" \$fruits= array( "pomme", "banane", "orange" );

#### **Fonctions relatives :**

**sizeoff :** Renvoie le nombre d'éléments d'un tableau. C'est un équivalent de count.

\$nbelements= sizeof( \$tableau );

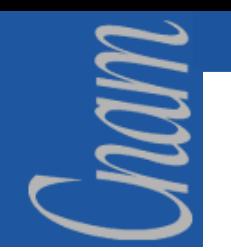

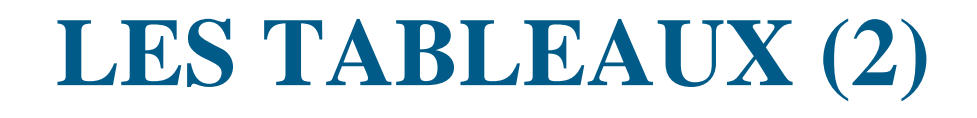

#### **Fonctions relatives (suite):**

**is\_array :** renvoie true si la variable est de type tableau (ou tableau associatif), false sinon.

**reset :** la fonction reset(\$tableau) place le pointeur interne sur le premier élément du tableau, chaque variable tableau possède un pointeur interne repérant l'élément courant.

**end :** la fonction end(\$tableau) place le pointeur interne du tableau sur le dernier élément du tableau.

**current :** renvoie l'élément courant du tableau.

**next :** déplace le pointeur vers l'élément suivant, et renvoie cet élément. S'il n'existe pas, la fonction renvoie **false**.

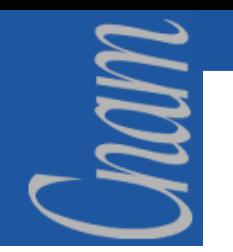

### **LES TABLEAUX (3)**

### **Fonctions relatives (suite):**

**prev :** déplace le pointeur vers l'élément précédent, et renvoie cet élément. S'il n'existe pas, la fonction renvoie **false**.

- **each :** la fonction \$a=each(\$tablo) renvoie l'index et la valeur courante dans un tableau à 2 elements, \$a[0] contient l'index, \$a[1] la valeur.
- **list :** la fonction list( \$scalar1, \$scalar2, ... ) construit un tableau temporaire à partir des variables scalaires passées en argument.

**key :** la fonction key(\$tablo) renvoie l'index de l'élément courant du tableau.

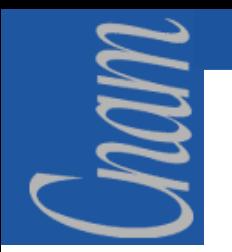

# **LES TABLEAUX (4)**

### **Fonctions relatives (suite):**

**sort**, **rsort**, **usort**, **uasort :** sont différentes fonctions de tri de tableau.

*sort* trie par valeurs croissantes, *rsort* par valeurs décroissantes **\$tableau** trie = sort(  $$tableau$  );

*usort* et *uasor*<sup>t</sup> permettent au programmeur d'implémenter lui-même la fonction de tri utilisée. PHP appelle successivement la fonction qui doit retourner -1 / 0 / 1 suivant que le premier élément est inférieur / égal / supérieur au second. Dans l'exemple ci-dessous, on implémente un tri qui ne tient pas compte des majuscules/ minuscules

```
function compare_maj( $elem1, $elem2 ) {
if( strtoupper(\deltaelem1) = strtoupper(\deltaelem2)) return 0;
return ( strtoupper( $elem1 ) < strtoupper( $elem2 )) ? -1 : 1;
}
……..$tableau_trie = usort( $tableau, "compare_maj" );
```
# mam **LES TABLEAUX ASSOCIATIFS (1)**

Un tableau associatif est un tableau dont l'index est une chaîne de caractère au lieu d'un nombre. On parle aussi de ''hash array'' ou ''hash''. Il se déclare comme un tableau traditionnel, la distinction se fait lors de l'affectation.

#### **Déclarations :**

\$calories= array(); // comme un tableau

### **Affectations :**

Affectons un nombre de calories moyen aux fruits.

\$calories["pommes"]= 300; \$calories["banane"]= 130; \$calories["litchie"]= 30;

# **LES TABLEAUX ASSOCIATIFS (2)**

#### **Fonctions relatives :**

mam

**isset :** pour tester l'existence d'un élément, on utilise la fonction *isset()* .

```
if( isset( $calories["pommes"] ) ) {
echo "une pomme contient ", $calories["pommes"] , " calories\n";
} else {
echo "pas de calories définies pour la pomme\n";
}
```
**asort**, **arsort**, **ksort**, **aksort :** Ces fonctions de tri conservent la relation entre l'index et la valeur, généralement le cas dans un tableau associatif.

- *asort* trie par valeurs croissantes,
- *arsort* par valeurs décroissantes,
- –**ksort** trie par index (key) croissantes.

# **LES STRUCTURES DE CONTRÔLES (1)**

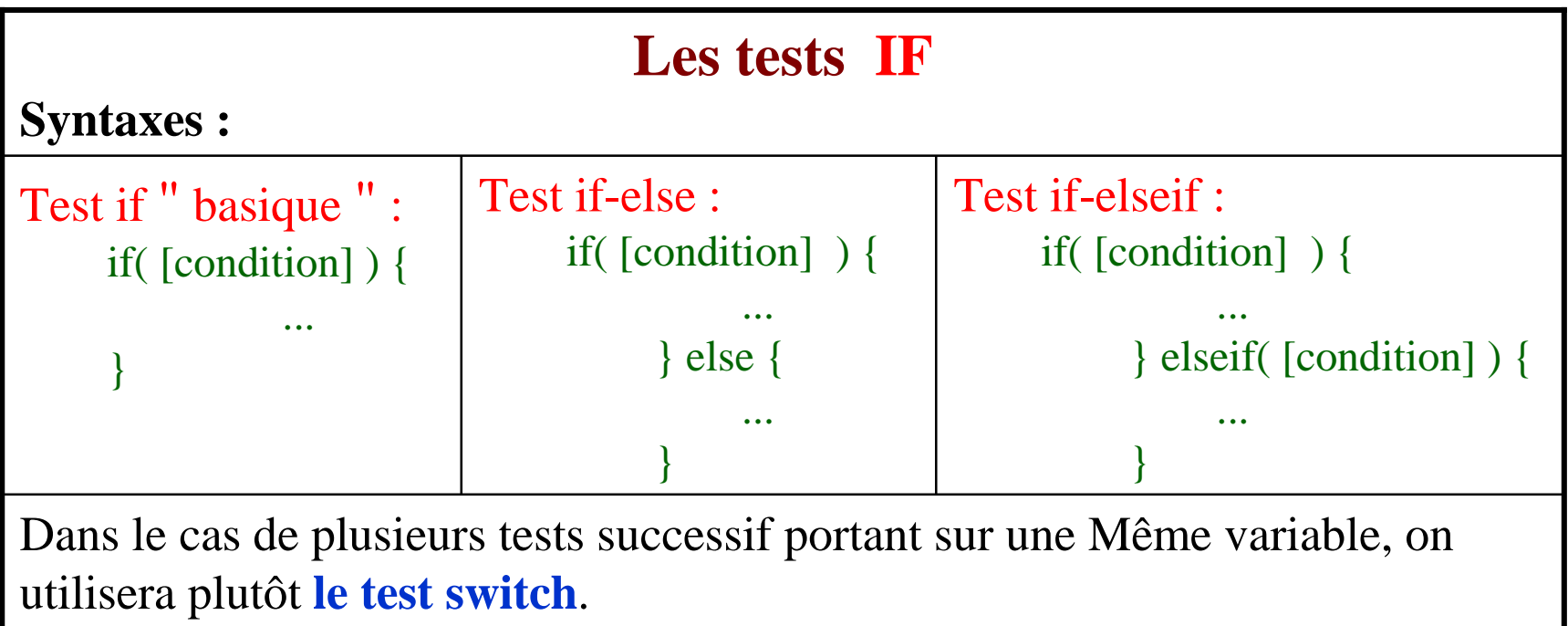

*Remarque : Si le corps du test ne comporte qu'une instruction, les accolades {} sont optionnels, ( contrairement au Perl).*

nam

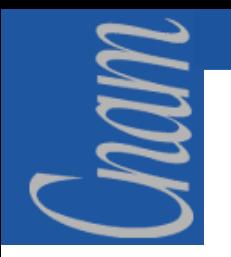

# **LES STRUCTURES DE CONTRÔLES (2)**

### **Le test SWITCH**

Le **switch** <sup>n</sup>'a pas d'équivalent en Perl. il est l'équivalent du *SELECT CASE* en Basic.

Il permet de confronter une variable à plusieurs valeurs prédéfinies.

Il permet un code plus compact et lisible qu'un test *if-elseif-elseif...*

**Syntaxe :**

switch( [variable] ) { case [valeur1] : [bloc d'instructions] break; case [valeur2] : [bloc d'instructions] break; ...default:[bloc d'instructions] }

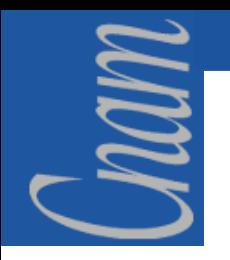

# **LES STRUCTURES DE CONTRÔLES (3)**

### **Le test SWITCH (fin)**

La valeur de [variable] est comparé successivement à chaque **case**. Si il y a égalité, le bloc d'instruction est exécuté.

Il ne faut pas omettre le **break** en fin de bloc, sans quoi le reste du switch est exécuté.

Enfin, le handler **default** permet de définir des instructions à effectuer par défaut, c'est à dire si aucun **case** <sup>n</sup>'a ''fonctionné''*...*

```
switch( $prénom ) {
case "Bob" : case "Toto" : case "Julien" :echo "bonjour ", $prénom , " ! vous êtes 
   un garçon";
break;
```

```
case "Anne":case "Béatrice" : case "Patricia" :echo "bonjour ", $prénom , " ! vous êtes 
   une fille";
```
#### default:

}

echo "Bonjour \$prénom ! Désolé je ne connais pas beaucoup de prénoms"

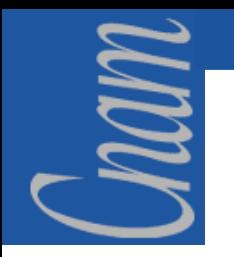

# **LES STRUCTURES DE CONTRÔLES (4)**

### **Les boucles**

En PHP, on dispose des structures de boucle similaires au langage C.

L'instruction **break** permet de sortir d'une boucle à tout moment.

L'instruction **continue** permet de revenir au début de la boucle.

```
for(\sin\theta; \sin\theta < size of (\sin\theta ); \sin\theta + \sin\theta }
    if($tableau(<math>$i</math>] == 'suivant' ) {continue;
     }
    if($tableau(Si] == 'fin') {
    break;
     }
    echo $tableau[$i], "\n";
```
}

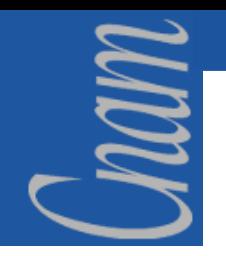

# **LES STRUCTURES DE CONTRÔLES (5)**

### **La boucle FOR :**

```
for( [initialisations] ; [test sortie] ; [faire a chaque fois] )
      // parcours complet du tableau
      for(\sin 0; \sin 1 < \sin 0; \sin 1 + \sin 1}
      echo "tableau($i)= \tau) \n";
      }
```
### **La boucle WHILE :**

```
// parcours du tableau jusqu'au premier élément vide
$i=0:
while( isset( $tableau[$i]) ) {
echo "tableau[ \pi] = \tau stableau[\pi] \n";
...
$i++;
}
```
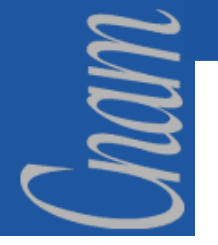

# **LES STRUCTURES DE CONTRÔLES (6)**

### **La boucle DO … WHILE :**

La condition de sortie est située en fin de boucle. Ainsi la boucle est parcourue une fois au minimum.

```
$fp= fopen( "monfichier.txt" );
…do{
$ligne = fgets( $fp, 1024);…} while( ! feof($fp) );
```
# mm

# **LES FONCTIONS (1)**

A l'image de tout langage structuré, en PHP, une fonction est une suite d'instructions qui peut remplir n'importe qu'elle tâche. Tout code PHP valide figure dans le corps (ou le code) d'une fonction.

Il n'y a pas de distinction fonctions / procédures en PHP.

Les fonctions PHP prennent de 0 à n paramètres. Ces paramètres peuvent être de type quelconque.

Remarque : Il faut implémenter la fonction en amont de son utilisation, contrairement au langage C. Dans le cas contraire, PHP sort une erreur du type *Call to unsupported or undefined function (fonction) in (file) on line (number).*

On ne peut pas déclarer le prototype d'une fonction comme par exemple en Pascal.

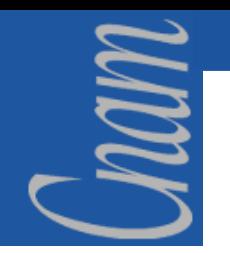

### **LES FONCTIONS (2)**

### **Déclaration :**

La syntaxe de déclaration s'appuie sur le mot clé **function**. Ce mot clé est immédiatement suivi du nom de la fonction par lequel on va l'appeler depuis n'importe quel endroit du code PHP, puis des parenthèses destinées à accueillir les éventuels paramètres.

```
function bonjour() {
     echo " Bonjour ";
}
…..bonjour(); // Affiche " Bonjour " à l'écran.
```
© CNAM - Interaction Homme-Machine Initiation à PHPDiapositive 38 / 74 Jean-Marc PUJOS

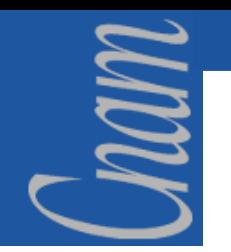

# **LES FONCTIONS (3)**

Les fonctions peuvent ou non renvoyer un résultat. on utilise l'instruction **return**. La variable retournée peut être de type quelconque. Elle est transmise par copie..

```
function bonjour2() {
           return " Bonjour ";
}
…..echo bonjour2() ; // Affiche " Bonjour " à l'écran.
```
Le mode de fonctionnement est sensiblement différent, la fonction *bonjour* affiche directement le mot " Bonjour " à l'écran, alors que s'affiche le résultat de *bonjour2*.

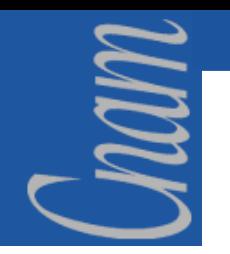

# **LES FONCTIONS (4)**

Par défaut, les variables globales ne sont pas connues à l'intérieur du corps d'une fonction. On peut cependant y accéder à l'aide du mot-clé **global**.

```
$debug_mode= 1; // variable globale
…. function mafonction()
{
              global $debug_mode;
             if( $debug_mode )
             echo "[DEBUG] in function mafonction()";
              ….}
```
Une autre solution est d'utiliser le tableau associatif **\$GLOBALS**, qui contient toutes les variables globales déclarées à un instant T : \$GLOBALS['debug\_mode'] équivaut à \$debug\_mode.

# nam

# **LES FONCTIONS (5)**

### **Le passage des paramètres par valeur:**

Afin de passer des paramètres à la fonction, il suffit de les insérer à l'intérieur des parenthèses prévues à cet effet.

```
function bonjour($prénom, $nom) {
    $chaîne = " Bonjour $prénom $nom " ;
    // On construit la phrase complète dans la variable locale $chaîne. 
    return $chaîne ;
    // On renvoie la valeur de $chaîne comme résultat de la fonction.
}
…..echo bonjour("Pierre" , "PAUL") ;
// Affiche " Bonjour Pierre PAUL " à l'écran.
```
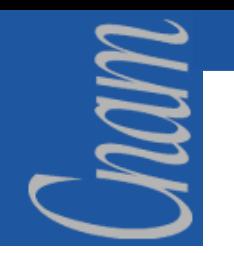

# **LES FONCTIONS (6)**

### **Le passage des paramètres par référence :**

Par défaut, les paramètres sont transmis par **copie**, <sup>c</sup>'est à dire que la fonction possède une copie locale de la variable envoyée. Avec la méthode du passage des paramètres par référence, on passe à la fonction l'adresse mémoire d'une variable existante. Cela se fait en précédant de **&** le nom du paramètre. Cela permet de modifier ce paramètre dans la fonction.

```
function bonjour(&$phrase, $prénom, $nom) {
    $phrase = " Bonjour $prénom $nom " ;
}
. . . . .
\deltachaîne = "";
bonjour($chaîne, "Pierre" , "PAUL") ;
echo $chaîne ; // Affiche " Bonjour Pierre PAUL " à l'écran.
```
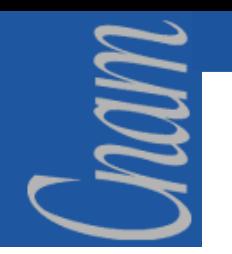

# **LES FONCTIONS (7)**

### **Le passage des paramètres par défaut :**

Les paramètres optionnels sont autorisés : il suffit de leur affecter une **valeur par défaut**.

```
function mafonction(\text{Sparam1} = \text{``inconnu''}, \text{Sparam2} = \text{'''}) {
echo "param1=$param1 param2=$param2\n"; 
}
….mafonction("toto", "titi"); \angle // => "param1=toto param2=titi"
mafonction("toto"); \angle \angle \Rightarrow "param1=toto param2="
mafonction(); \angle // => "param1=inconnu param2="
```
## **LES FICHIERS (1)**

PHP fournit plusieurs fonctions qui permettent de prendre en charge l'accès au système de fichiers du système d'exploitation du serveur.

Opérations élémentaires sur les fichiers en PHP :

- **copy(\$source, \$destination)** Copie d'un fichier,
- \$fp=fopen("filemane", \$mode)
- fclose(\$fp)

mam

- **rename("ancien", "nouveau")** Renomme un fichier,
- fwrite (\$fp, \$str)
- fputs(\$fp, \$str)
- readfile( "filename")
- 
- fread(\$fp, \$length)

**Souvre un fichier et retourne un "id" de fichier,** Ferme un fichier ouvert,

**fwrite(\$fp, \$str)** Ecrit la chaîne de caractères \$str,

*Correspond à fwrite(),* 

Lit un fichier et retourne son contenu,

• **fgets(\$fp, \$maxlength)** Lit une ligne d'un fichier,

Lit un nombre donné d'octets à partir d'un fichier.

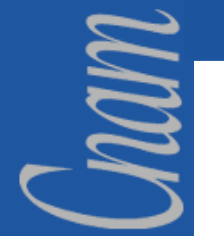

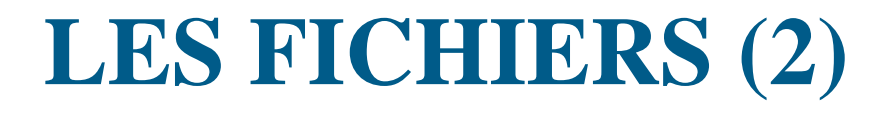

L'accès à un fichierse fait toujours par un **identificateur** de fichier. Cet **"id"** est créé avec la fonction *fopen()* et, est requis comme paramètre par la plupart des autres fonctions de fichiers en PHP.

```
$path="/usr/local/apache/htdocs/donnees.txt";
$mode="w";
if ($fp= fopen($path, $mode) ) {
        echo "Le fichier a été ouvert";
         }
elseecho "Fichier impossible à ouvrir";
if ( close($fp) )
     echo " et a été refermé";
?>
```
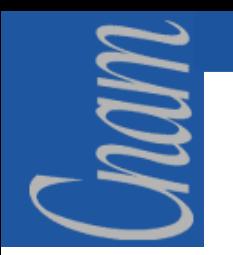

# **PROGRAMMATION MODULAIRES (1)**

La programmation modulaire permet de la réutilisation de code, notamment par l'écriture de librairies.

De ce fait, PHP permet cette modularité par la programmation de librairies classiques et de classes.

### **Librairies**

Les librairies sont des fichiers PHP traditionnels. Leur extension est **.inc** par convention, mais rien n'empêche d'utiliser .PHP. On peut également inclure un fichier HTML ou d'autre type, cependant les éventuels tags PHP ne seront pas interprétés. On inclus un fichier en utilisant les deux instructions **include** ou **require**.

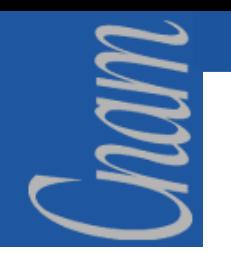

# **PROGRAMMATIONMODULAIRES (2)**

Il existe une différence importante entre les deux :

# Un fichier inclus par *include* est inclus dynamiquement, lors de l'exécution du code, c'est-à-dire qu'il est lu puis interprété.

# Un fichier inclus par *require* est inclus avant l'interprétation du code. Il est équivalent à la directive *#include* du langage C.

On peut comprendre la différence sur l'exemple ci-dessous:

```
if( $user == "Administrateur" ) {
include 'admin_fonctions.inc';
}
if( $user == "Administrateur" ) {
require 'admin_fonctions.inc';
}
```
Avec *include*, le résultat est celui escompté, tandis qu'avec *require*, le fichier *admin\_fonctions.inc* est inclus quelque soit le résultat du test if.

# **PROGRAMMATION OO (1)**

### **Programmation Orientée Objet**

PHP dispose des concepts de POO (Programmation Orientée Objet) au travers des classes.

Rappelons d'abord qu'un objet possède des attributs et des méthodes, et doit utiliser les mécanismes d'héritage et de polymorphisme.

- $-$  Attribut  $\rightarrow$  $\rightarrow$  caractéristique d'un objet.
- –Méthode  $\rightarrow$ action qui s'applique à un objet
- Héritage  $\rightarrow$  définition d'un objet comme appartenant à la même famille qu'un autre objet plus général, dont il hérite des attributs et des méthodes.
- $-$  Polymorphisme  $\rightarrow$ capacité d'un ensemble d'objet à exécuter des méthodes de même nom, mais dont le comportement est propre à chacune des différentes versions.

mam

# MUN

# **PROGRAMMATION OO (2)**

### **Les classes**

Une classe est la description complète d'un objet. Elle comprend la déclaration des attributs ainsi que l'implémentation des méthodes de cet objet.

La création d'un objet est déclenchée par celle d'une instance de la classe qui le décrit.

Une bibliothèque de composants est un ensemble de fichiers contenant des définitions de classes, que l'on peut inclure en tête des programmes qui utilisent ces classes.

Les classes peuvent être implémentées à l'aide d'autres classes. Elles sont alors définies selon le principe des couches successives, par empilage des classes de haut niveau sur des classes de bas niveau (cf. les fonctions).

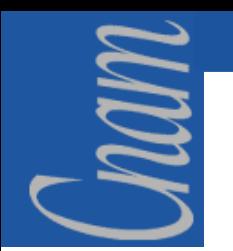

# **PROGRAMMATION OO (3)**

### **Déclaration**

La déclaration d'une classe s'appuie sur le mot clé **class**. La syntaxe est comparable à celle de la déclaration des fonctions.

```
class ma_classe {
…}
```
### **Déclaration**

Pour exploiter les méthodes et les propriétés d'un objet, on utilise un accesseur dont la syntaxe est constituée des caractères « **-** » et « <sup>&</sup>gt; »côte à côte : « **->** » \$objet\_test -> ma\_méthode() ; // appelle la méthode \$objet\_test -> ma\_propriété ; // accède à la propriété

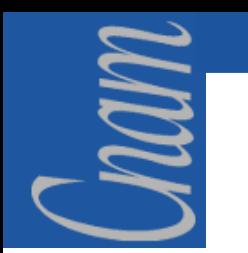

# **PROGRAMMATION OO (4)**

### **Opérateur de la classe courante**

**\$this->** est l'opérateur de self-référence. On peut utiliser un espace pour plus de lisibilité

- $$this\text{-}nb\_roues = 4;$
- \$this  $\text{-}$  > nb\_roues = 4;

Les méthodes se déclarent comme des fonctions.

# **PROGRAMMATION OO (5)**

### **Constructeur**

Le constructeur se déclare comme une méthode. Il doit porter le nom de la classe comme en C++ . Il est appelé automatiquement lors de l'instanciation de la classe.

```
class Véhicule{
var $nb_roues;
function Véhicule( $nb_roues )
{
$this-> nb_roues= $nb_roues;
}
function NbRoues() 
{
return $this-> nb_roues;
}
...}
$moto= new Véhicule( 2 );
```
# **PROGRAMMATION OO (6)**

}

}

### **Héritage**

L'héritage simple est possible en utilisant **extends**.

Remarque : le constructeur de la classe *mère* <sup>n</sup>'est pas appelé automatiquement. Il convient donc de le faire si nécessaire.

```
class Automobile extends Véhicule{
```

```
var $marque= "";
```

```
function Automobile( $marque, 
$nb_roues )
```

```
{
$this-> Véhicule( $nb_roues );
        // appel constructeur classe 
parente
$this-> marque= $marque; // set de 
la marque
```
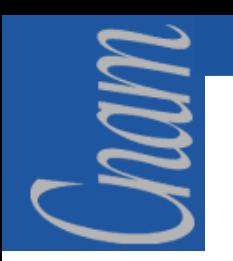

# **PROGRAMMATION OO (7)**

### **Limitations**

Il n'y a pas notion de destructeur d'objet en PHP.

L'héritage multiple n'existe pas

Il n'y a pas de méthodes et attributs privés. Tout est public et accessible de l'extérieur.

Un objet instancié n'est pas une référence (un pointeur) mais une variable, sorte de ''tableau associatif muni de méthodes''. On peut s'en rendre compte sur une copie d'objet :

\$auto= new Véhicule( 4 ); \$moto= \$auto;  $\text{\$moto>nb\_roues=2};$ echo \$auto-> nb\_roues; // 2 et non  $4 \Rightarrow$  \$ auto et \$ moto sont deux objets distincts.

# **ACCES aux SGBD (1)**

En général, la communication entre un programme et une base de données suit le schéma suivant :

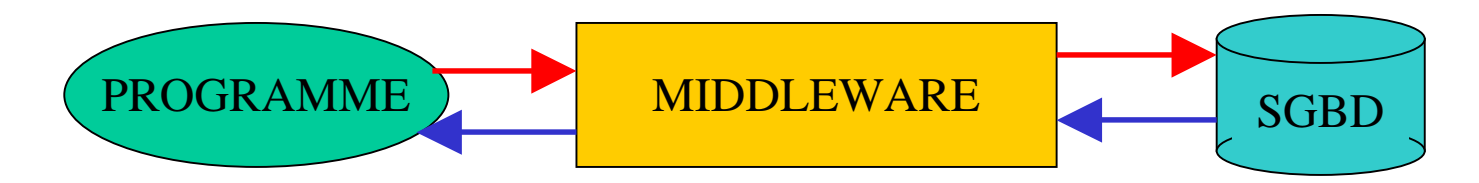

En programmation PHP, il existe 2 méthodes pour mettre en place cette architecture :

1.accéder nativement à la base par l'intermédiaire de l'API de son middleware associé,

2.passer par ODBC, l'avantage d'ODBC est de proposer une API unifiée quelque soit le SGBD utilisé.

En plus d'ODBC, PHP gère en accès natifs de nombreux SGBD : Oracle, Sybase, Informix, MySQL, Adabas, Empress, FilePro, InterBase, mSQL, PostgreSQL, Solid, SQLServer, Unix Dbm.

## **ACCES aux SGBD (2)**

Un SGBD est un ensemble d'applications permettant de manipuler les données (ajout, suppression, modification et lecture), mais aussi de contrôler l'accès. Les données sont structurées de la manière suivante :

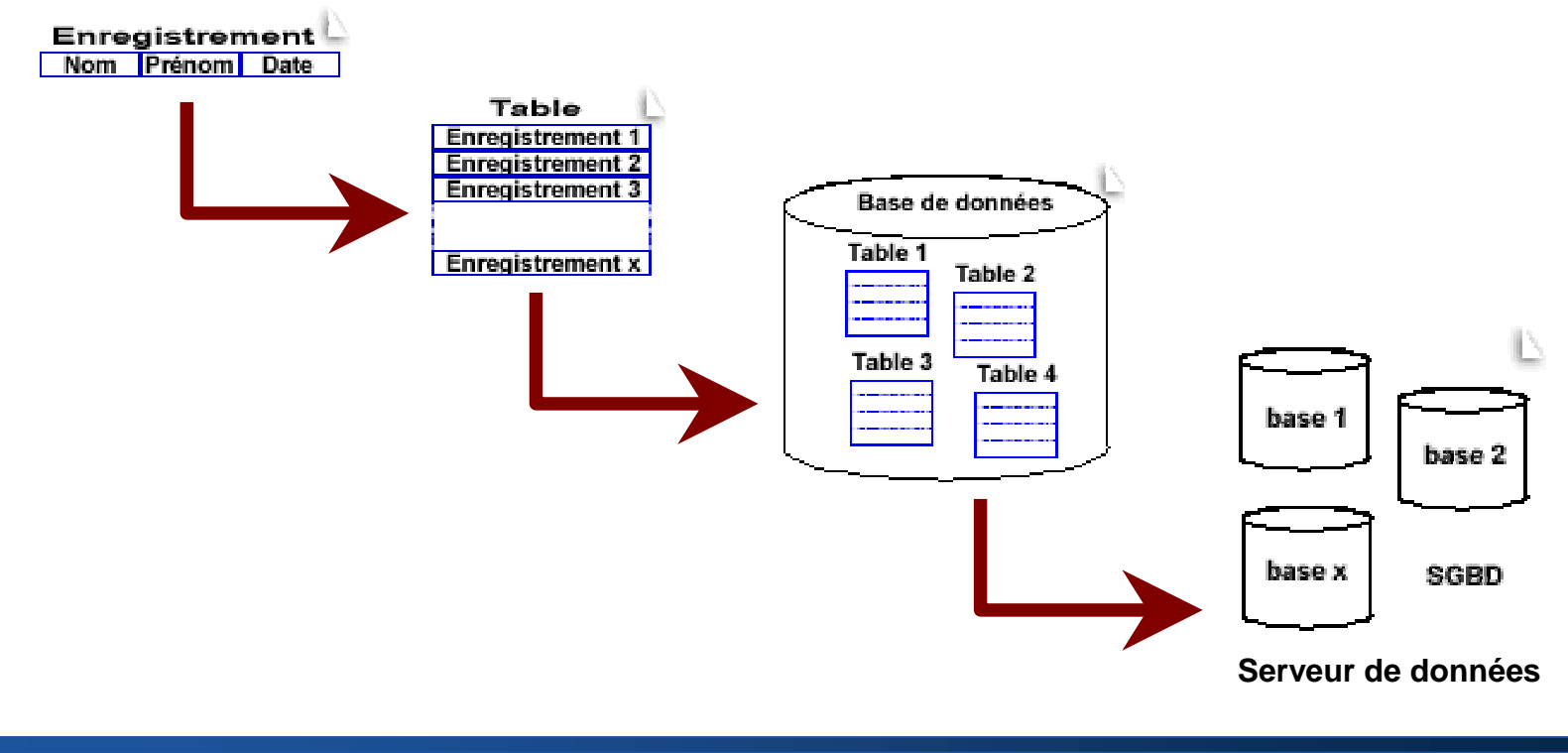

### **ACCES aux SGBD (3)**

L'utilisation en général d'un SGBD (tel que MySQL) avec PHP <sup>s</sup>'effectue en 5 temps :

- 1. Connexion au serveur de données
- 2. Sélection de la base de données
- 3. Requête
- 4. Exploitation des requêtes
- 5. Fermeture de la connexion

mam

## **ACCES aux SGBD (4)**

### **Connexion au serveur de données**

Pour se connecter au serveur de données, il existe 2 méthodes :

– Ouverture d'une connexion simple avec la fonction mysql\_connect

– Ouverture d'une connexion persistante avec la fonction mysql\_pconnect

Remarque : la deuxième méthode diffère de la première par le fait que la connexion reste <u>active</u> après la fin du script.

```
<?if( mysql_connect("ma_base" , $login , $password ) > 0 )
 echo "Connexion réussie ! " ;
elseecho "Connexion impossible ! " ;
?>
```
mam

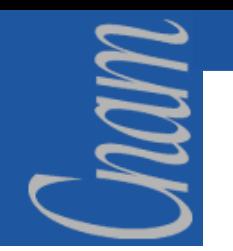

## **ACCES aux SGBD (5)**

### **Sélection de la base de données**

Pour faire cette sélection, utilisez la fonction **mysql\_select\_db** et vous lui passez en paramètre, le nom de votre base.

> **<?**if( **mysql\_select\_db**("ma\_base" ) == True ) echo "Sélection de la base réussie" ; elseecho "Sélection de la base impossible" ; **?>**

Remarque : les étapes sélection et requête peuvent être faites en même temps, mais il est plus simple surtout pour une seule base, de sélectionner la table <u>avant</u> de commencer les requêtes. Ainsi, toutes les requêtes à venir utiliseront cette base par défaut.

### **ACCES aux SGBD (6)**

### **Envoi d'une requête**

mam

Pour envoyer ces requêtes, on peut utiliser 2 fonctions :

- mysql\_query dans le cas où la base de données serait déjà sélectionnée
- mysql\_db\_query dans le cas où l'on voudrait sélectionner la base en même temps.

```
<?$requête = "SELECT * FROM membres WHERE pseudo = 'président' ";
$résultat = mysql_query( $requête );
?>
```
# mam

## **ACCES aux SGBD (7)**

### **Exploitation des requêtes**

Après l'exécution d'une requête de sélection, les données ne sont pas "affichées", elles sont simplement mises en mémoire, il faut les chercher, enregistrement par enregistrement, et les afficher avec un minimum de traitement.

PHP gère un pointeur de résultat, c'est celui qui est pointé qui sera retourné. Lorsque vous utilisez une fonction de lecture, le pointeur est déplacé sur l'enregistrement suivant et ainsi de suite jusqu'à ce qu'il n'y en ait plus.

Les fonctions qui retournent un enregistrement sont : **mysql\_fetch\_row**, **mysql\_fetch\_array** et **mysql\_fetch\_object** et prennent comme paramètre l'identifiant de la requête.

Les 3 exemples suivants partent d'une requête "SELECT nom, prénom, date FROM membres."

### **ACCES aux SGBD (8)**

**mysql\_fetch\_row** : Cette fonction retourne un enregistrement sous la forme d'un tableau simple.

 $\langle$ ?

 $\text{Senergistrement} = \text{mysgl}\text{fetch}$ row (\$résultat);

*// Affiche le champ - nom*  echo  $\ell$ enregistrement $[0]$ . " $\langle b \rangle$ "; *// Affiche le champ - prénom*  echo \$enregistrement[1] . "<br>"; *// Affiche le champ - date*  echo \$enregistrement[2] . "<br/>>br> "; ?>

**mysql\_fetch\_array** : Cette fonction retourne un enregistrement sous la forme d'un tableau associatif.

 $\langle$ 

\$enregistrement = **mysql\_fetch\_array** (\$résultat); *// Affiche le champ - prénom*  echo \$enregistrement["prénom"] . " $\langle$ hr $>$ ": *// Affiche le champ - nom*  echo \$enregistrement["nom"] . "<br>"; *// Affiche le champ - date*  echo \$enregistrement["date"] . "<br/> : ", ?**>**

# MUNI

## **ACCES aux SGBD (9)**

**mysql\_fetch\_object** : Cette fonction retourne un enregistrement sous forme d'une structure (objet).

### $\langle$ ?

```
$enregistrement = mysql_fetch_object ($résultat );
// Affiche le champ - date -
echo $enregistrement->date . "<br/> v=";
// Affiche le champ - nom -
echo $enregistrement->nom . "<br>";
// Affiche le champ - prénom -
echo $enregistrement->prénom . "<br>";
?>
```
# MUN

# **ACCES aux SGBD (10)**

Si il n'y a pas ou plus d'enregistrement à lire, ces fonctions retournent "false." Pour savoir combien d'enregistrements ont été retournés par la sélection, la commande **mysql\_num\_rows** prend comme paramètre l'identifiant de la requête.

```
<?
```

```
echo "Il y a " . mysql_num_rows( $résultat ) . " membre(s) ";
while( $enregistrement = mysql_fetch_array( $résultat ))
{
 echo $enregistrement['nom'] . " " . $enregistrement['prénom'];
echo " – " . $enregistrement['date'] . "<br>" ;
}
?>
```
# MUN

# **ACCES aux SGBD (11)**

### **Fermeture de la connexion**

Vous pouvez fermer la connexion au moyen de la fonction **mysql\_close**, mais il est bon de savoir que cette opération sera faite lorsque le script se terminera. C'est donc une opération *facultative*.

### **Gestion des erreurs**

S'il y a une <u>erreur dans la syntaxe</u> de la requête, on utilise la fonction **mysql\_error** qui ne prend pas de paramètres.

```
\langle?
$résultat = mysql_query( $requête )
 or die ("Erreur dans la requête : " . $requête . "<br>Avec l\"erreur : " . mysql_error() );
?>
```
### **EXEMPLE (1)**

### **Soit le programme formif.php :**

```
\leqHTML>
```
nam

```
\langleHEAD>
```
- <TITLE>Programmation Web avec PHP, Code V-1: Mise en oeuvre d'un test (IF)  $\langle$ TITLE $>$ 
	-
- $<$ /HEAD $>$
- $\langle$ BODY $>$
- <H1>Exemple de test (IF)</H1>

```
<i>Saisir les nombres entiers à tester :</i><br>
```
<FORM action="formifres.php" method=GET>

```
 input type=text size=3 name="a"> est-il compris entre \leinput type=text
```

```
size=3 name="b"> et <input type=text size=3 name="c"> ?</b>
```
 $\langle$ hr> $\langle$ hr>

```
<input type=submit value="Test">
```
 $<$ FORM $>$ 

```
<BR><HR><P><A href="menu.php">Retourner au menu principal</A></P>
```
- </BODY>
- </HTML>

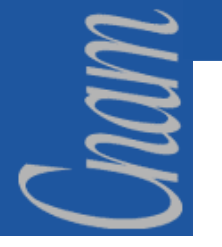

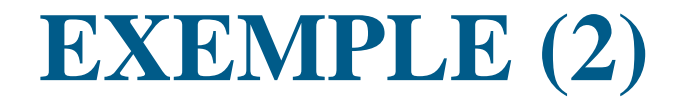

**qui donne sur un navigateur cette présentation :**

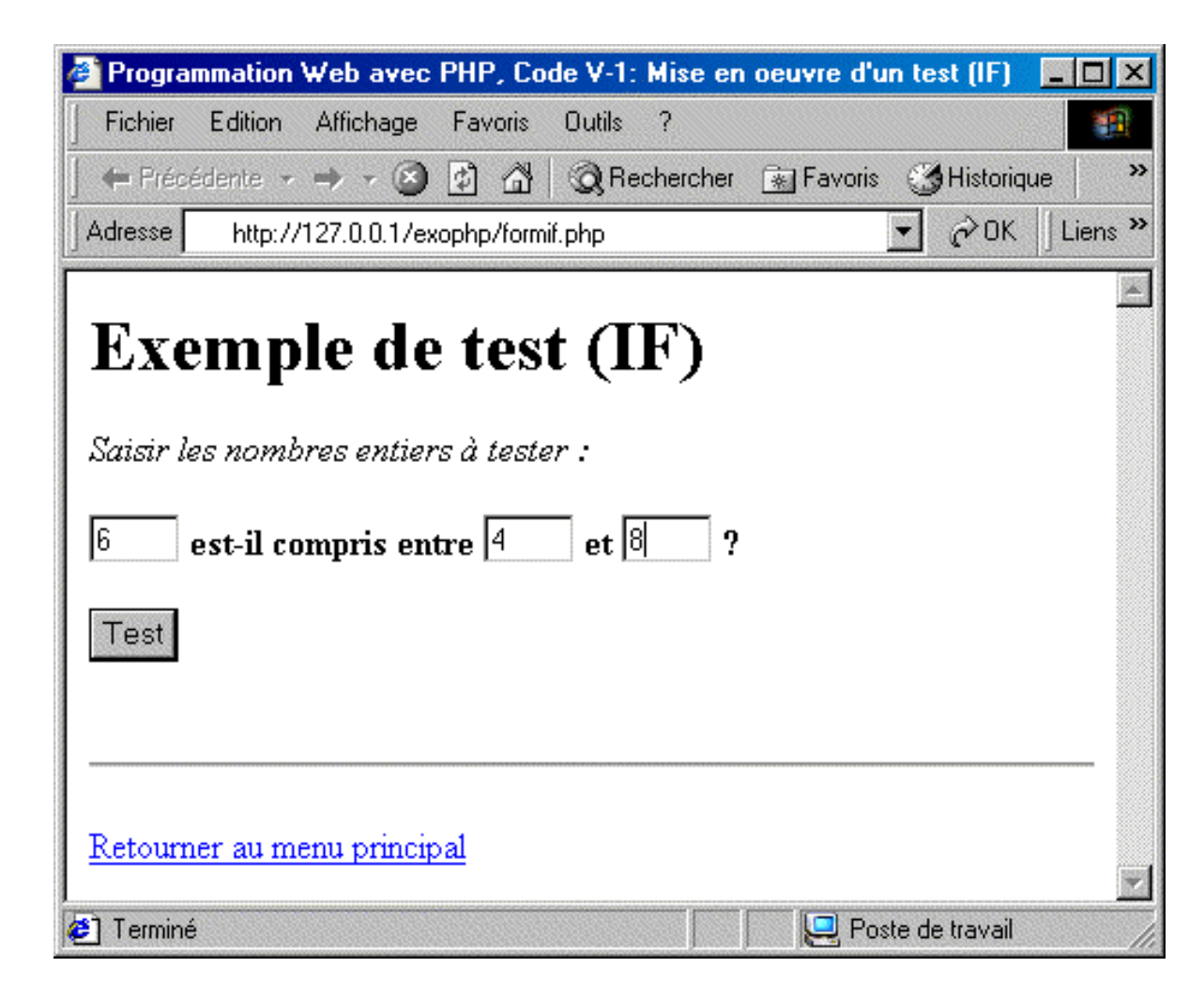

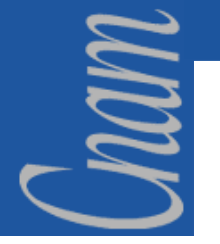

### **EXEMPLE (3)**

### **Soit le programme formifres.php :**

```
<HTML><HEAD><TITLE>Programmation Web avec PHP, Code V-2: Mise en oeuvre 
    d'un test (IF), résultat</TITLE></HEAD>
\langleBODY><H1>Résultat de l'exemple de test (IF)</H1>
\langle?
    \deltaai = intval(\deltaa);
    $bi = interval ($b);\text{Sci} = \text{intval}(\text{Sc});if (\$ci < $bi) { $tmp = $ci;
                      \text{Sci} = \text{Sbi};
                       $bi = $tmp; }echo "<font color=\"008800\"><b>>>>b>>i>$ai est-il compris entre $bi et $ci ?<br/>br>>>:>";
    echo "</font><font color=\"ff0000\">";
    if ($ai < $bi) {echo "Non, $ai est inférieur à $bi " ;
                     } elseif ($ai > $ci) { echo "Non, $ai est supérieur à $ci " ;
                     } else { echo "Oui, $ai est compris entre $bi et $ci " ; }
?>\langle B\right| < B = \langle A \rangle and \langle A \rangle and \langle A \rangle and \langle A \rangle and \langle A \rangle and \langle A \rangle and \langle A \rangle and \langle A \rangle</BODY></HTML>
```
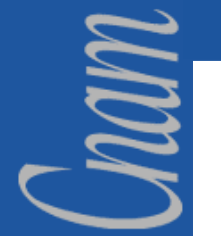

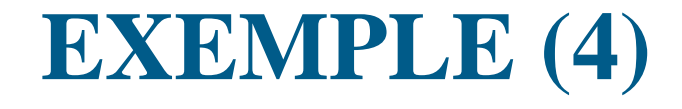

**Ce qui donne sur un navigateur :**

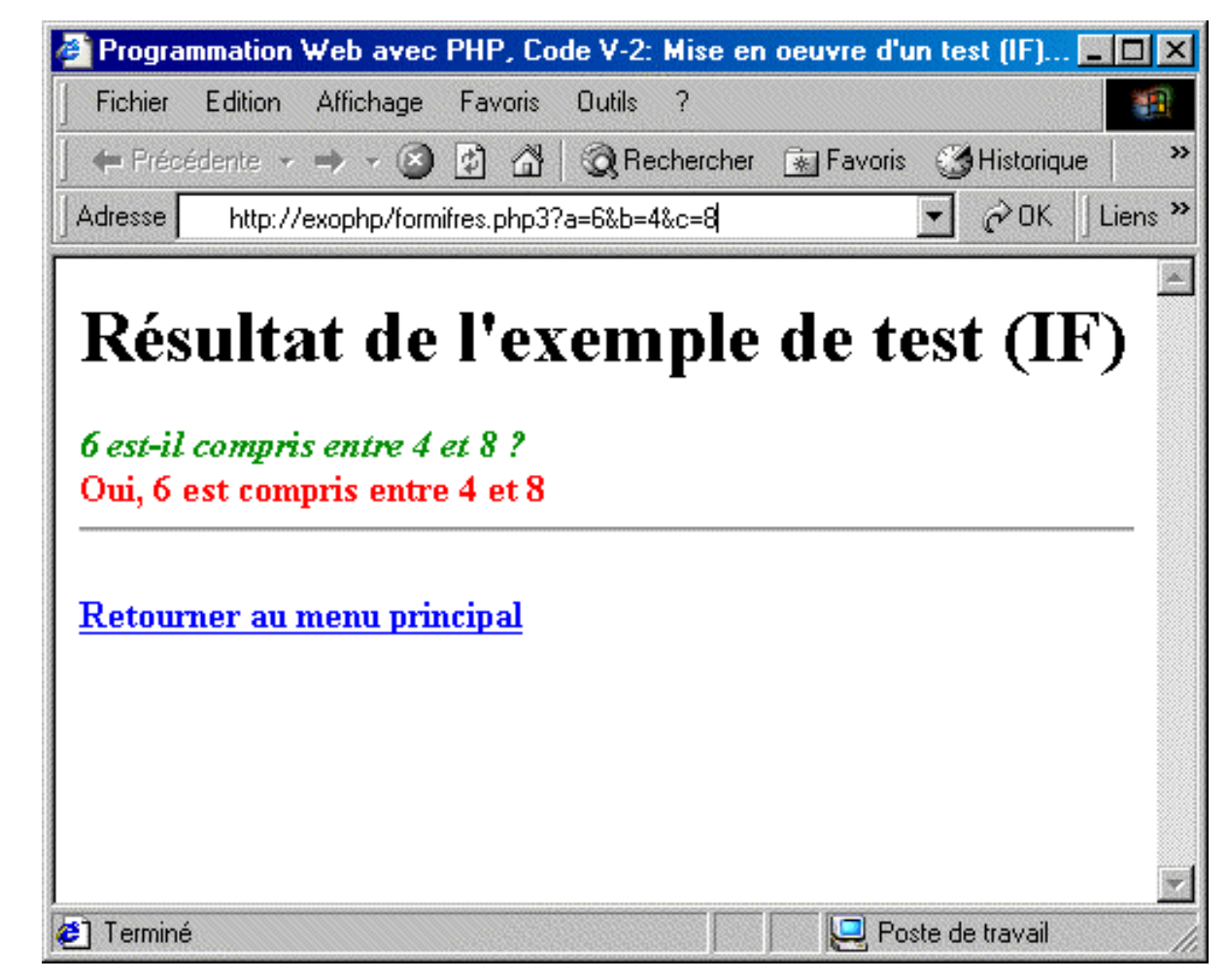

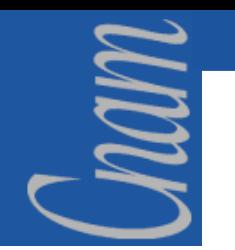

# $PHP \leftrightarrow ASP(1)$

### **Quelques comparaisons entre PHP et ASP**

- $\checkmark$  PHP (4 seulement) possède l'équivalent des Sessions ASP. Cependant, il existe des librairies ( pour PHP3) qui implémente la Session.
- $\checkmark$  L'éventail de fonctions PHP est nettement supérieur. (plus de 500 fonctions).
- ! PHP implémente la programmation orientée objet.
- $\checkmark$  PHP reconnaît les balises ASP <% et % ainsi que <% = (permettant l'affichage de variables ). Il suffit pour cela de modifier la configuration: **asp\_tags = On.**
- ! PHP gère en standard -et simplement- le *File Upload.*
- $\checkmark$ PHP implémente les expressions régulières.
- ! En plus d'ODBC, PHP gère en accès natifs de nombreux SGBD: Oracle, Sybase, Informix, MySQL, Adabas, Empress, FilePro, InterBase, mSQL, PostgreSQL, Solid, SQLServer, Unix Dbm.

# $PHP \leftrightarrow \text{ASP} (2)$

Cham

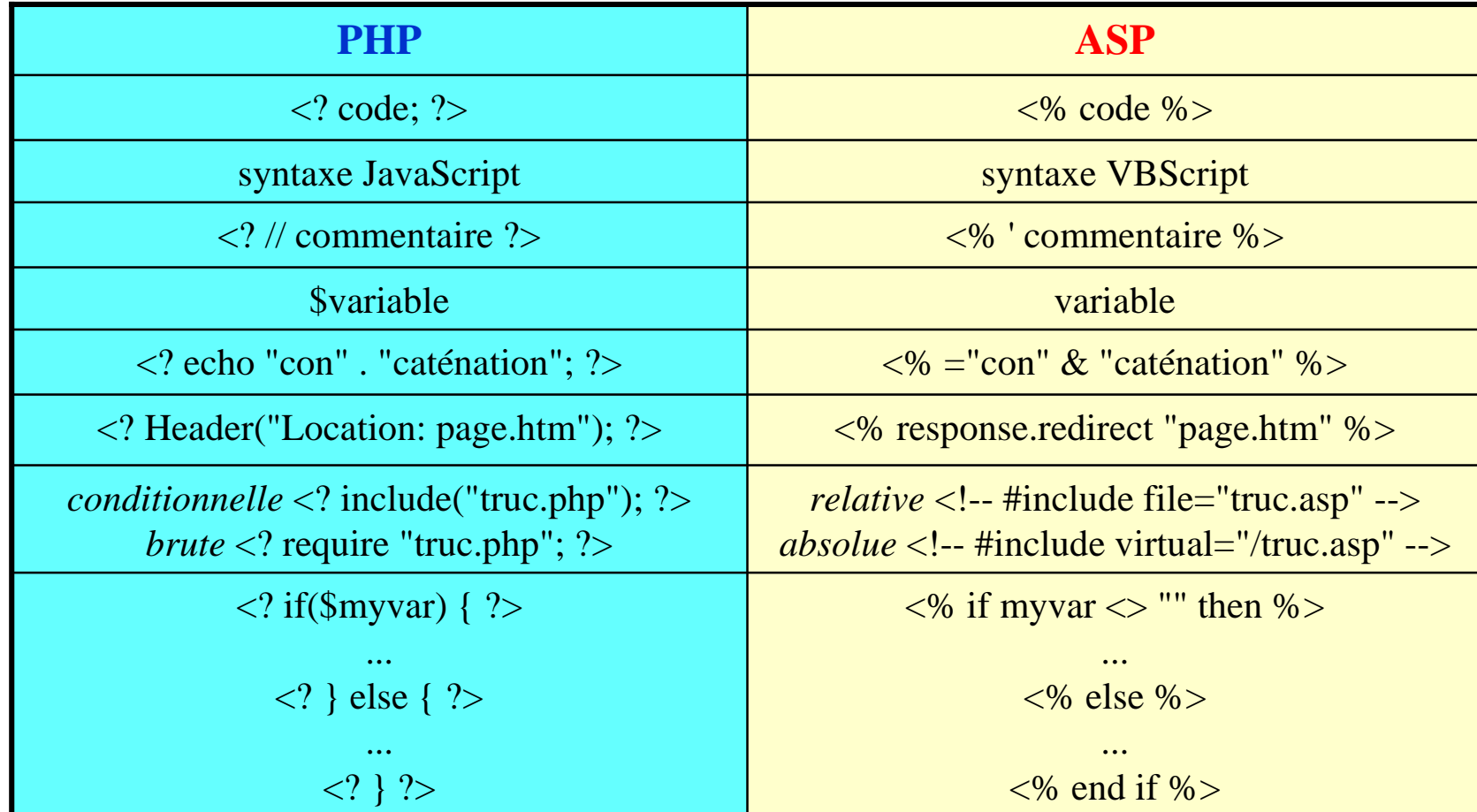

## $PHP \leftrightarrow \text{ASP}$  (3)

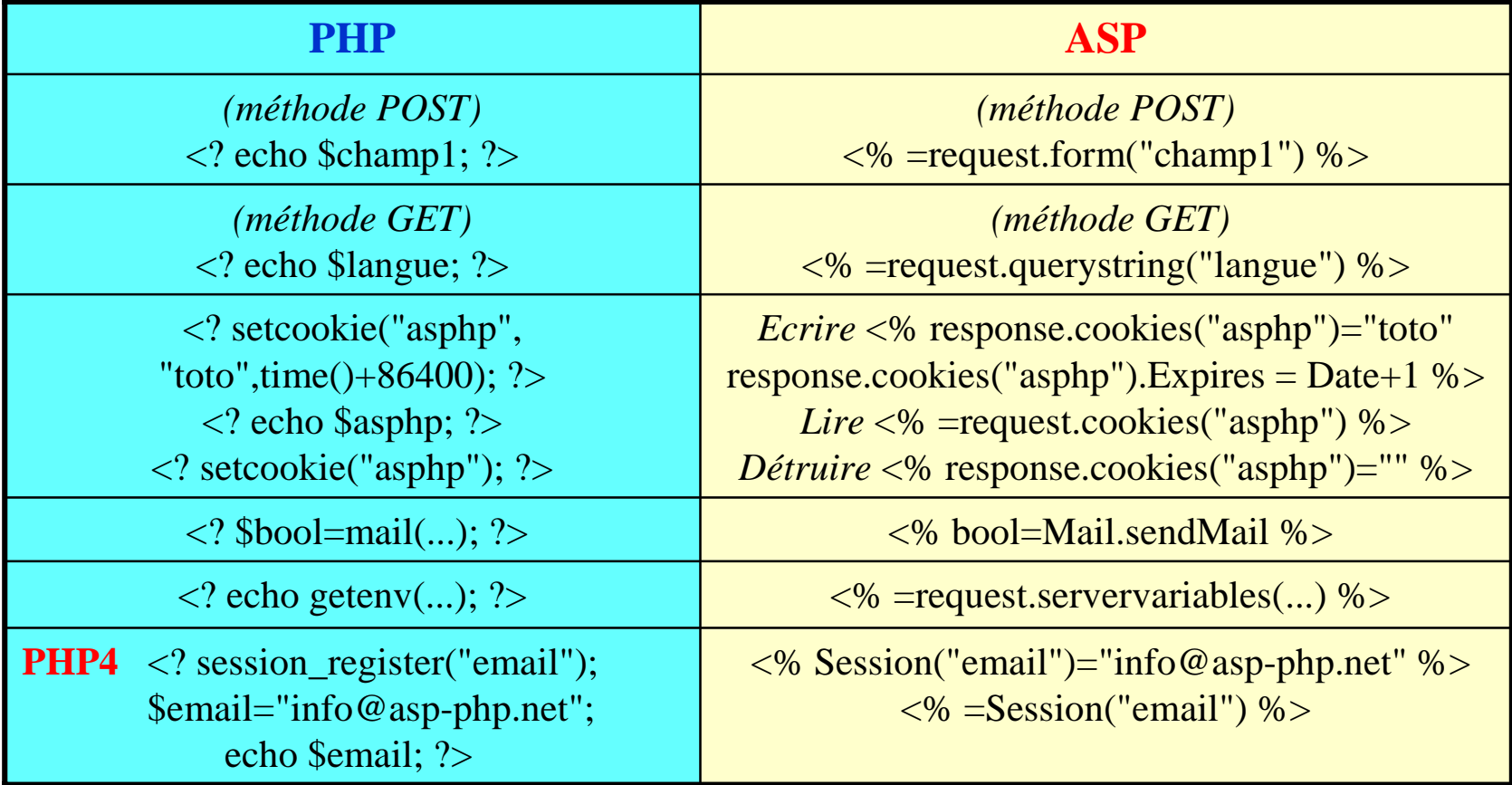

Cham
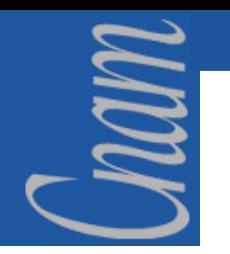

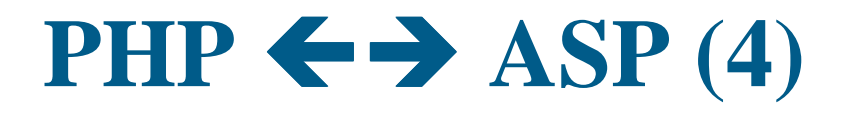

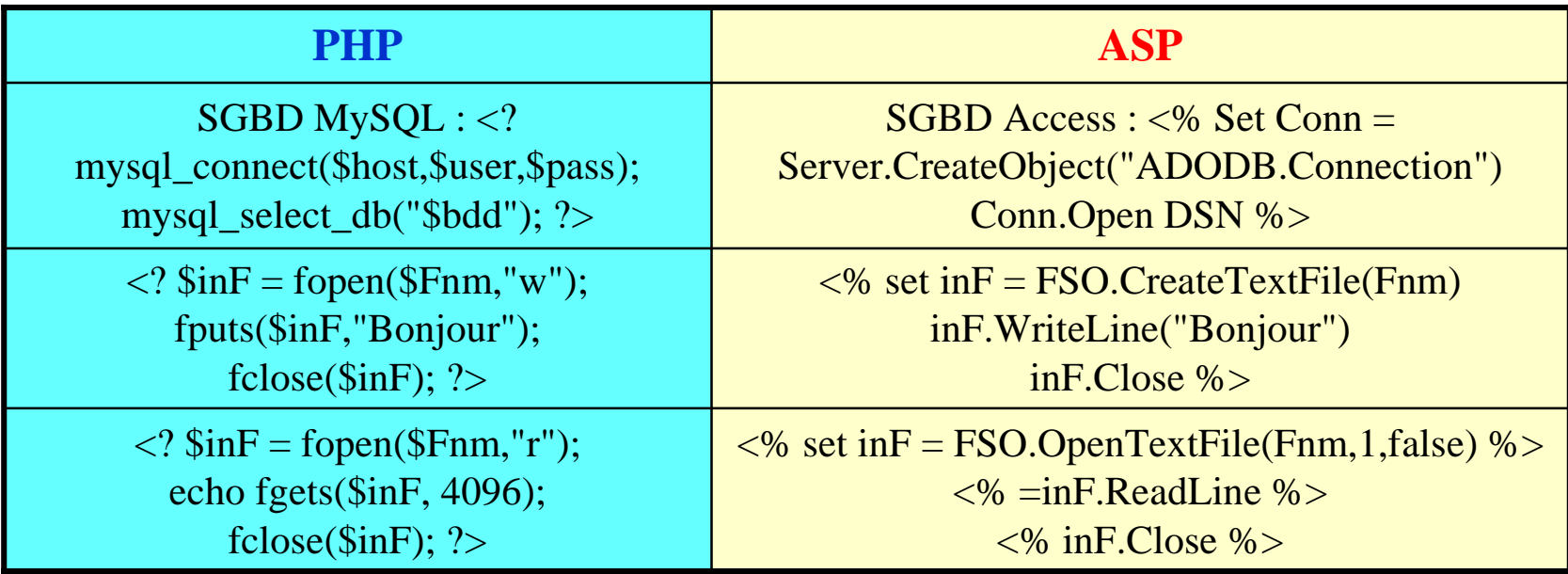

## **BIBLIOGRAPHIE**

**Les sites Web :**

nam

- $\triangleright$  http://www.php.net/ (Site officiel PHP)
- $\triangleright$  http://www.phpindex.com/
- $\triangleright$  http://www.phpfrance.com/
- $\triangleright$  http://www.phpinfo.net/
- $\triangleright$  http://www.phpdebutant.com/
- $\triangleright$  http://www.ilovephp.com/
- $\triangleright$  http://www.asp-php.com/
- $\triangleright$  http://www.mysql.org/ (Site officiel MYSQL)

## **Mais aussi les ouvrages :**

- • Programmation Web avec PHP – C. Lacroix, N. Leprince, C. Boggero, C. Lauer – éditions Eyrolles
- •Vos premiers pas avec PHP  $4 - J$ . Engels – éditions Eyrolles
- •Grand livre PHP4 & MySQL – G. Leierer, R. Stoll – éditions Eyrolles